#### **SKRIPSI**

# <span id="page-0-0"></span>**PENGEMBANGAN SISTEM PENGGAJIAN PADA PERUSAHAAN SERVIS MOTOR PT JHONS MOTOR DI MANGGARAI BERBASIS**

**WEB**

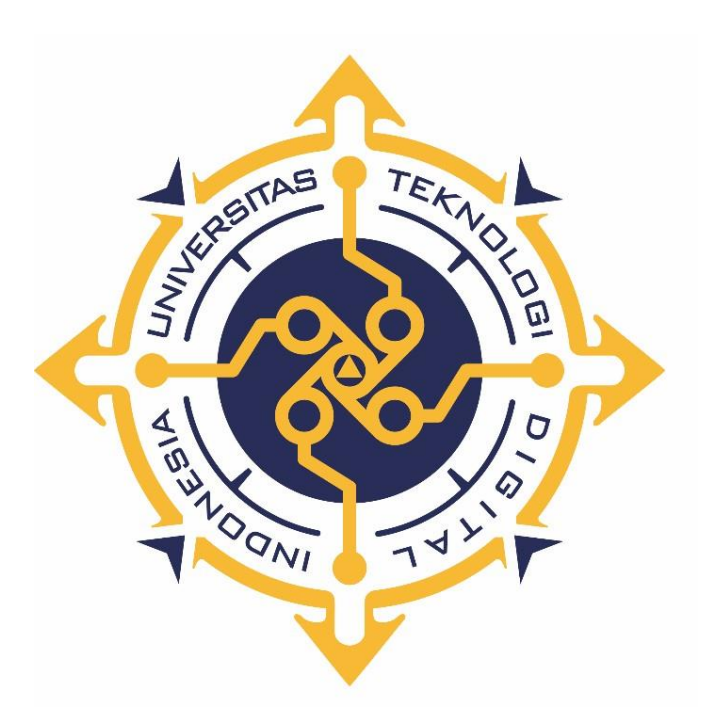

# **MARIANUS YUBILIO ARMANDO PAU**

**185610022**

## **PROGRAM STUDI SISTEM INFORMASI**

**PROGRAM SARJANA FAKULTAS TEKNOLOGI INFORMASI**

**UNIVERSITAS TEKNOLOGI DIGITAL INDONESIA**

**YOGYAKARTA**

**2023**

#### **SKRIPSI**

# <span id="page-1-0"></span>**PENGEMBANGAN SISTEM PENGGAJIAN PADA PERUSAHAAN SERVIS MOTOR PT JHONS MOTOR DI MANGGARAI BERBASIS**

**KA WEB** 

**Diajukan sebagai salah satu syarat untuk menyelesaikan studi jenjang strata**

**satu (S1)**

**Program Sarjana**

**Program Studi Sistem Informasi**

**Fakultas Teknologi Informasi**

**Universitas Teknologi Digital Indonesia**

**Yogyakarta**

**Disusun Oleh**

# **MARIANUS YUBILIO ARMANDO PAU**

**185610022**

#### **PROGRAM STUDI SISTEM INFORMASI**

# **PROGRAM SARJANA**

## **FAKULTAS TEKNOLOGI INFORMASI**

#### **UNIVERSITAS TEKNOLOGI DIGITAL INDONESIA**

#### **YOGYAKARTA**

**2023**

## **HALAMAN PERSEMBAHAN**

<span id="page-2-0"></span>Karya tulis ini saya persembahkan kepada :

- 1. Bapak, Ibu, Kakak dan seluruh keluarga yang selalu mendoakan saya, selalu memberi nasihat dan semangat agar saya diberi kemudahan dan kelancaran dalam menyelesaikan karya tulis ini.
- 2. Teman-teman yang selalu mendukung saya dan selalu memberi semangat serta nasihat.

# **MOTTO**

<span id="page-3-0"></span>"Kerja keras,tekun,disiplin,bertanggung jawab dan di barengi dengan doa dan usaha akan menghasilkan sesuatu yang maksimal, proses tidak akan menghianati hasil"

(penulis).

#### **KATA PENGANTAR**

<span id="page-4-0"></span>Puji syukur saya panjatkan kepada Tuhan Yang maha esa yang telah memberikan rahmat-Nya sehingga saya dapat menyelesaikan Skripsi, Dalam Penulisan ini saya mendapat dukungan dan bantuan dari berbagai pihak, maka pada kesempatan kali ini saya ucapkan banyak terima kasih kepada :

- 1. Ir. Totok Suprawoto, M.M., M.T, selaku Rektor Universitas Teknologi Digital Indonesia Yogyakarta.
- 2. Bapak Robby Cokro Buwono, S.Si., M.Kom.. selaku dosen pembimbing dalam membuat karya tulis ini.
- 3. Bapak dan Ibu dosen Universitas Teknologi Digital Indonesia Yogyakarta yang sudah mengajar dan memberikan ilmunya baik di dalam maupun di luar kampus.
- 4. Orang tua dan keluarga yang telah mendoakan dan memberikan dukungan baik secara moral maupun materi.
- 5. Sahabat yang telah meluangkan waktu untuk berbagi wawasan dan ilmunya.

Disadari bahwa dalam karya tulis ini masih terdapat kekurangan. Oleh karena itu, kritik dan saran yang membangun dari segala pihak sangat dibutuhkan. Semoga karya tulis ini bermanfaat dan dapat memberi inspirasi terhadap pembaca.

Yogyakarta, 23 Juli 2023

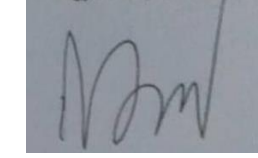

Marianus Yubilio Armando Pau

# **DAFTAR ISI**

<span id="page-6-0"></span>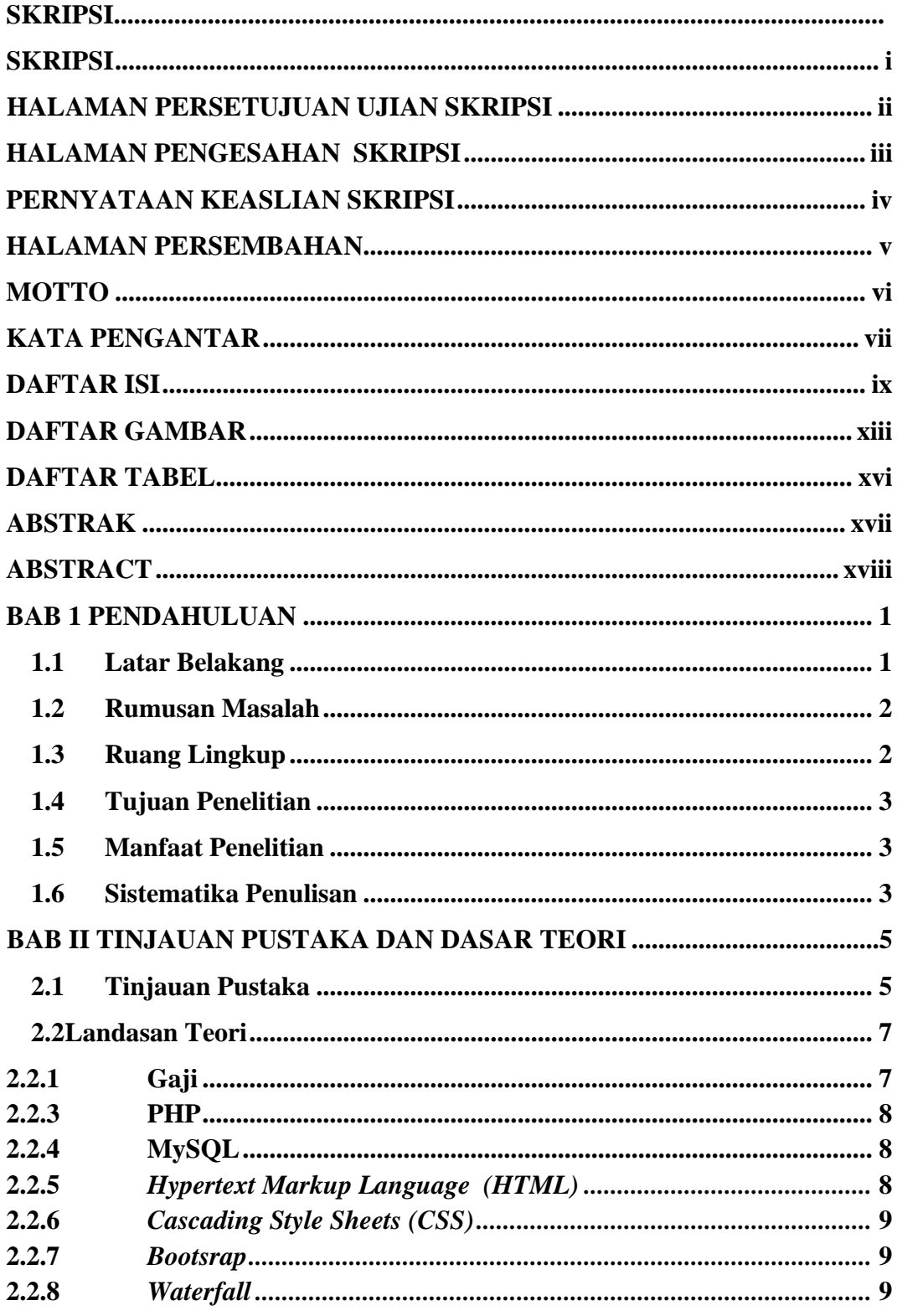

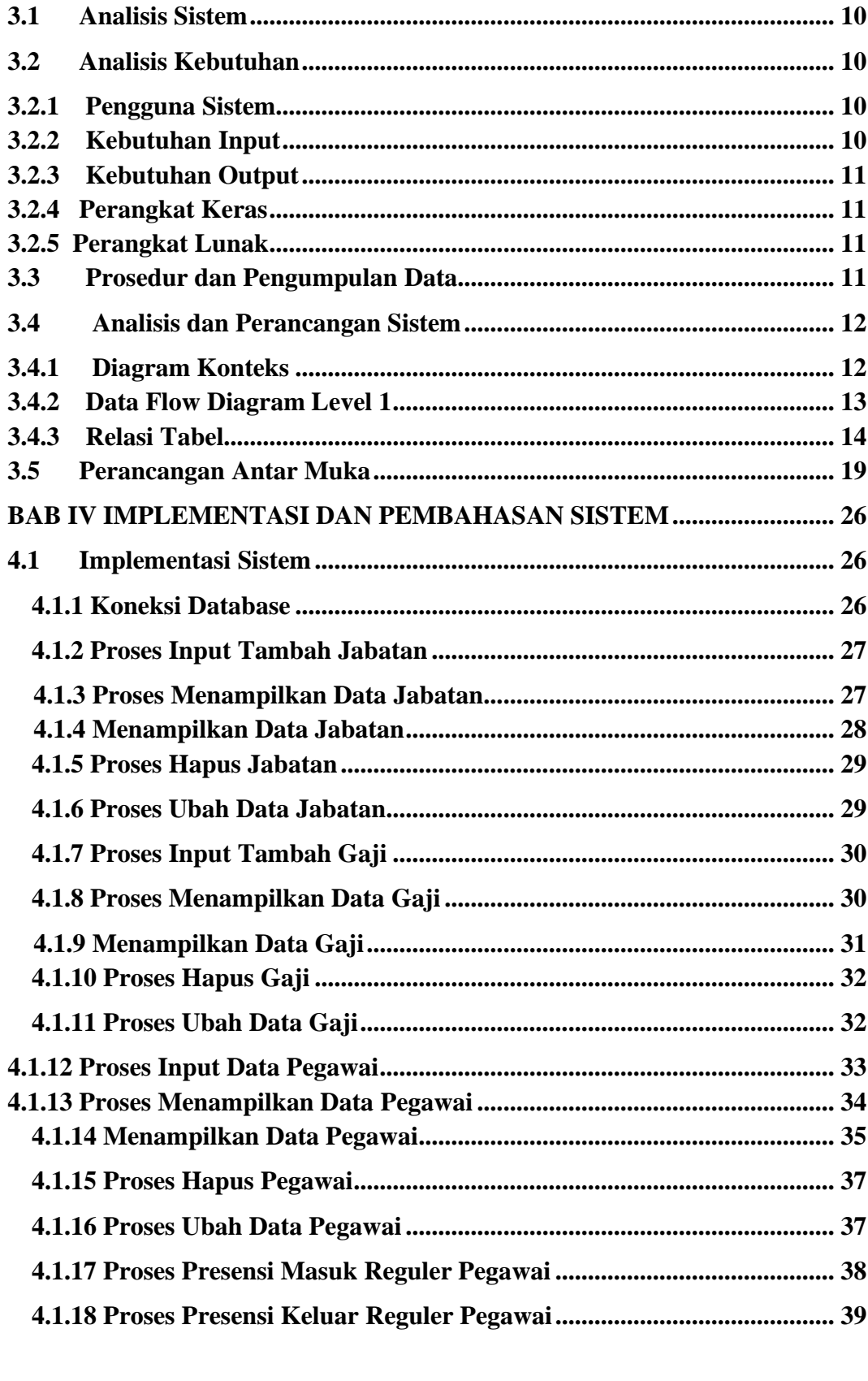

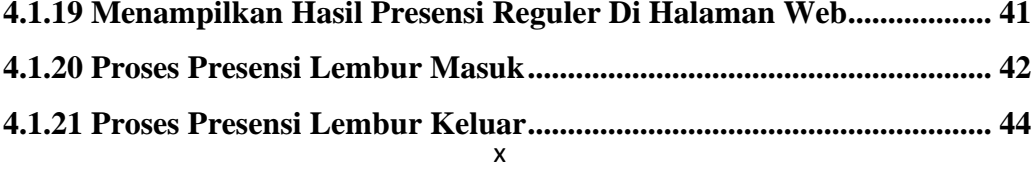

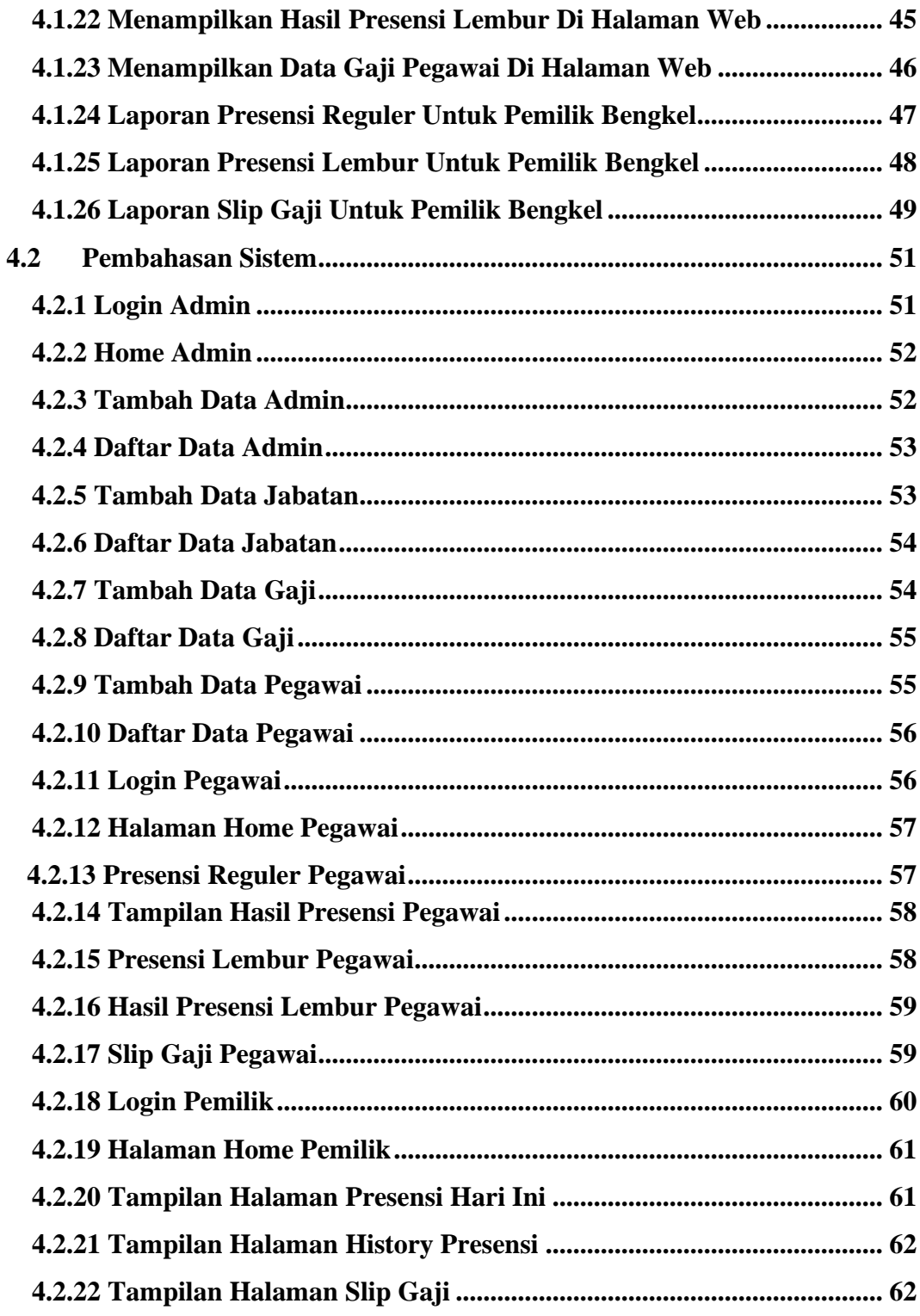

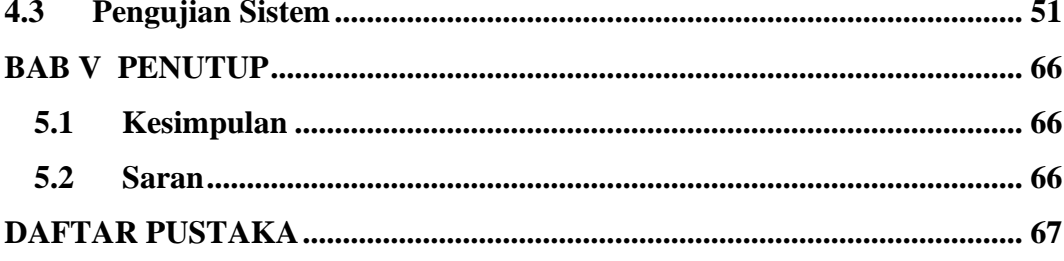

#### **DAFTAR GAMBAR**

<span id="page-9-0"></span>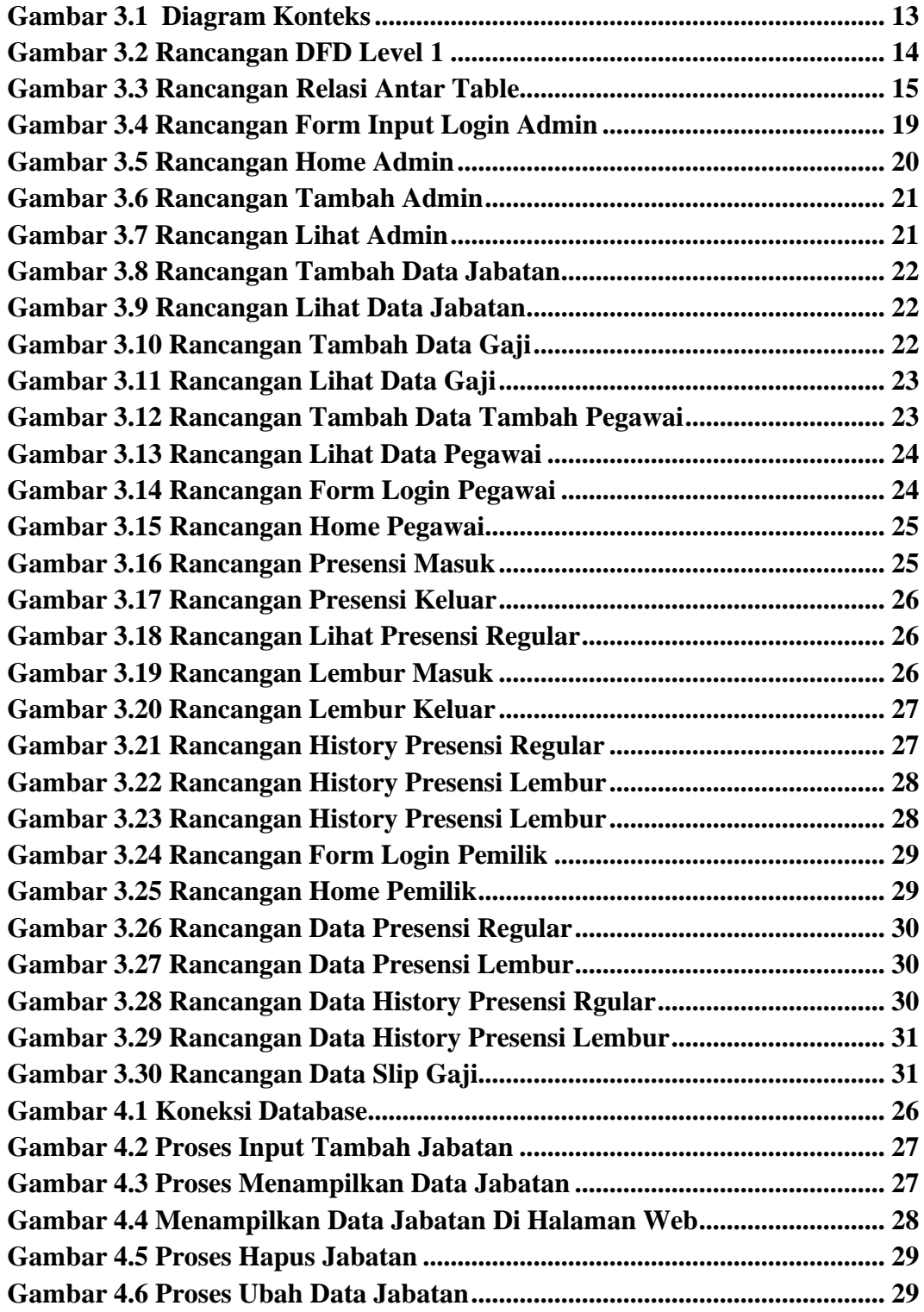

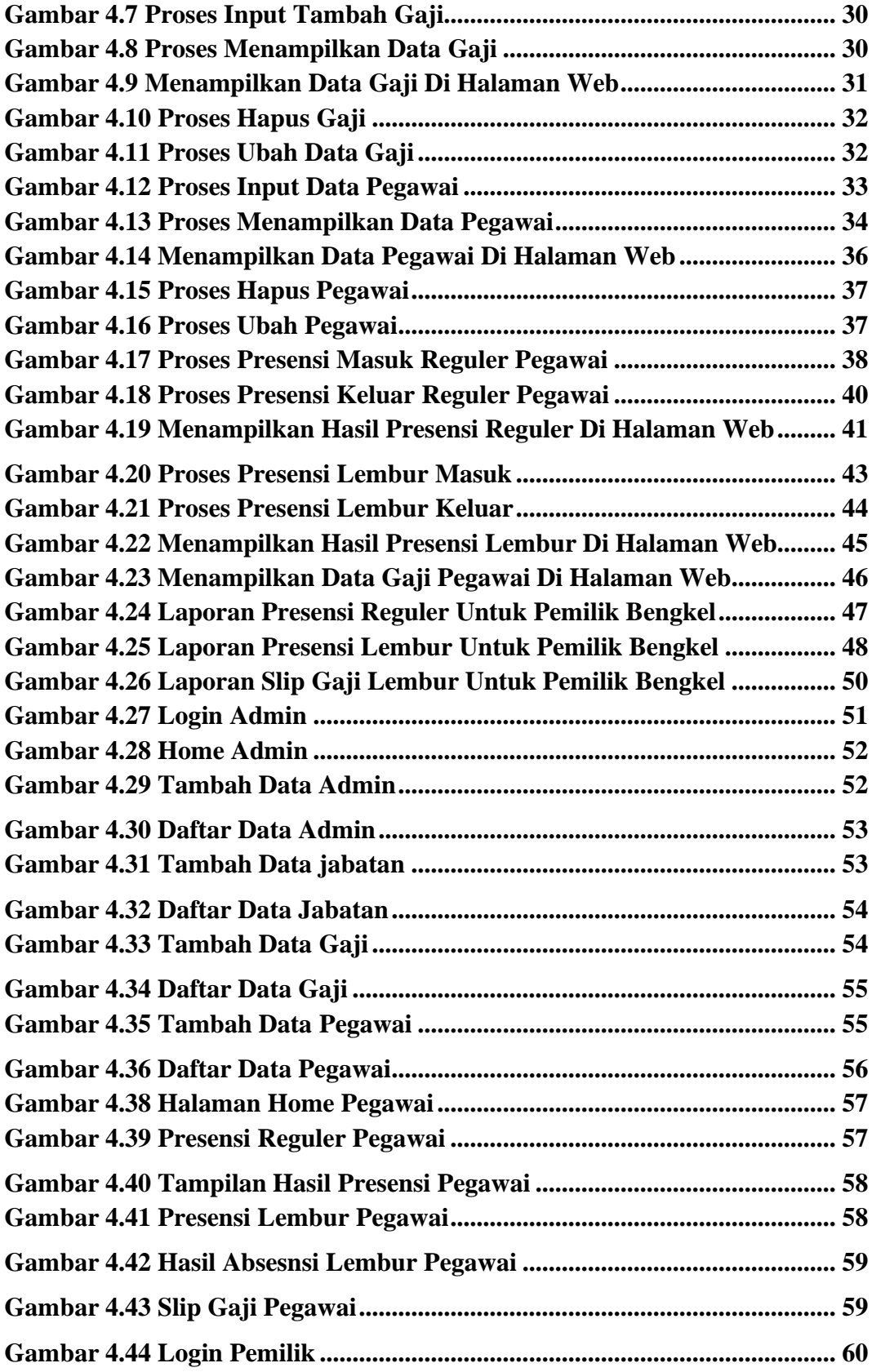

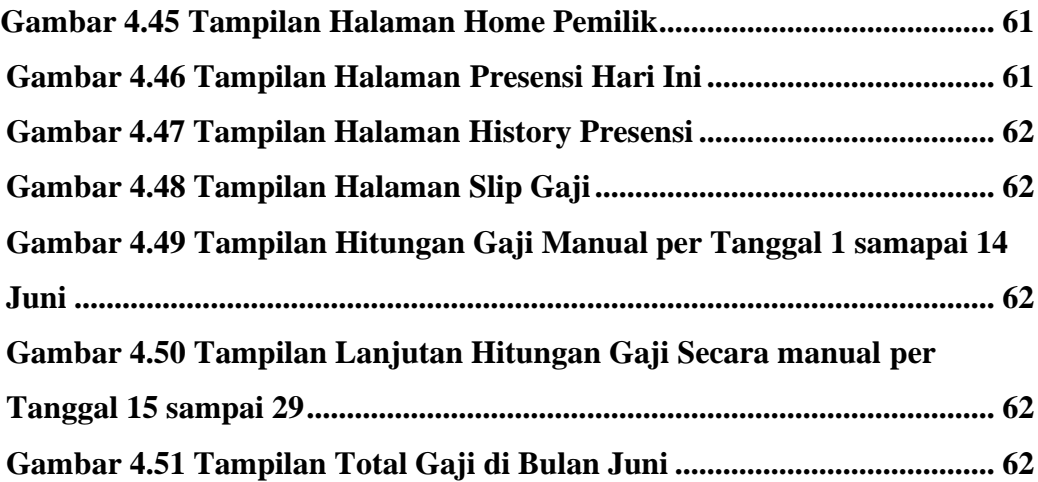

# **DAFTAR TABEL**

<span id="page-12-0"></span>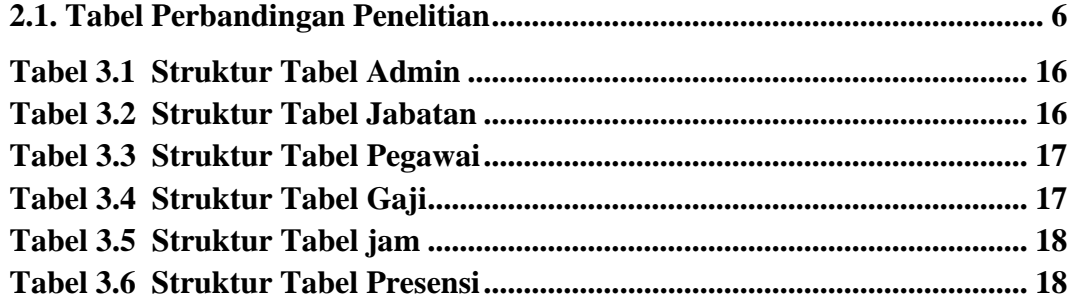

#### **ABSTRAK**

<span id="page-13-0"></span>Dengan perkembangan teknologi informasi saat ini membuat para manusia memikirkan untuk agar bisa megolah informasi dengan cepat dan mudah , salah satu nya adalah penjualan berbasis online , dimana orang bisa menerima informasi dan pemasaran dengan cepat dan tanpa kesulitan untuk mendapatkan informasi terkait penjualan tersebut yang dapat di akses dengan mudah dan di mana saja.

Gaji adalah suatu bentuk jasa yang diberikan secara teratur kepada seorang pegawai atas jasa dan hasil kerjanya. Perusahaan Servis Motor Manggarai adalah perusahaan yang bergerak dibidang produksi panel listrik. Dengan proses pengolahan data yang masih manual dengan menggunakan program bantu MS. Excel Hal ini menyebabkan terjadinya kesalahan perhitungan gaji karyawan; dan proses cetak slip gaji yang memakan waktu yang lama.

Selain itu dalam pembuatan laporan penerimaan gaji setiap bulannya bagian HRD harus merekap dan memisahkan data gaji karyawan tetap dan karyawan kontrak yang kemudian diinput menjadi laporan gaji setiap bulannya. Hasil dari perancangan ini adalah sistem informasi penggajian karyawan berbasis web yang terkomputerisasi, sehingga memudahkan kinerja perusahaan untuk pencatatan dan pelaporan penggajian karyawan.

Hasil penelitian ini yaitu dihasilkannya sistem penggajian yang terkomputerisasi; memiliki standar aturan dalam proses pengembangan program sehingga mudah untuk dipelihara dan dikembangkan; serta membantu meminimalisir kesalahan dalam memproses perhitungan gaji karyawan.

Kata kunci : *informasi ,gaji, , sistem,web*

#### **ABSTRACT**

<span id="page-14-0"></span>With the current development of information technology, people think about being able to process information quickly and easily, one of which is onlinebased sales, where people can receive information and marketing quickly and without difficulty getting information related to sales that can be accessed. easily and anywhere.

Salary is a form of service that is given regularly to an employee for his services and results of his work. Manggarai Motor Service Company is a company engaged in the production of electrical panels. With the data processing process that

is still manual using the MS assist program. Excel This causes an error in calculating employee salaries; and the process of printing payslips takes a long time.

In addition, in making a monthly salary report, the HRD department must recap and separate salary data for permanent employees and contract employees which is then inputted into a monthly salary report. The result of this design is a computerized web-based employee payroll information system, making it easier for the company's performance to record and report employee payroll.

The results of this research are the production of a computerized payroll system; has standard rules in the program development process so that it is easy to maintain and develop; and help minimize errors in processing employee salary calculations.

Keywords:*information,salary,,system, web*